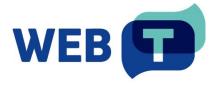

## **Create WEB-T plugin for your CMS**

To add WEB-T ecosystem support for your content management system (CMS) based website, you can create two types of WEB-T integrations:

- standalone full integration includes all features (translation management, language switching, MT provider configuration, etc.) in the plugin or CMS.
- hybrid integration depends on Translation Hub service to manage all translations and MT configuration but is easier to develop/maintain as it only needs to include a JS module in all frontend pages with minimal configuration on the CMS side. However, it also requires Translation Hub instance to be hosted online.

## Create a full integration WEB-T plugin

To create a full integration WEB-T plugin for your CMS:

- 1. Use built-in localisation features or implement your own to
  - a. manage translations (create, show, edit).
  - b. add and switch languages.
- Implement MT API Integrator, which will allow this integration to machine-translate source texts, providing translations. Any new CMS integration should implement MT API Integrator specification – both methods – asynchronous for eTranslation support and synchronous API for any other MT integration.
  - By implementing both API techniques, the newly created CMS plugin will have integration with every previously developed MT integration and will be compatible with all upcoming MT integrations.
    - a. For most CMSs (which are based on PHP), MT API Integrator implementation is already available as a PHP library which can be included directly in your plugin. This library implements both MT API Integrator methods (translate and retrieve-supported-languages) for both eTranslation and Generic/custom MT providers. After including this library in the new plugin, any code can be adjusted if necessary.
- 3. Create settings page for your WEB-T integration to:
  - a. configure MT provider info (credentials, URL).
  - b. use/configure additional features implemented (e.g., pre-translation).
- 4. Create setup guide and user instructions.
- 5. Contact WEB-T developer team to validate and include your plugin in the WEB-T ecosystem.

Advantages of a full integration plugin:

- Simpler plugin setup and usage all interaction is done in the CMS.
- Workflow and features can be tailored to each CMS. For example, you can integrate it to use or work with other localisation plugins or features available in your CMS.

## Create a hybrid integration WEB-T plugin

To create a **hybrid integration** WEB-T plugin for your CMS:

- In your CMS developer documentation find how to include JS code into every frontend page from an extension. Create an extension that includes Universal plugin JS module (https://www.npmjs.com/package/@tilde-nlp/website-translator).
- 2. Using module instructions (README file), create a module initialization script, and include it in every frontend page, after the module has been loaded.
- 3. Create settings page for the new WEB-T extension.
  - a. Create a setting form to save user specified Translation Hub URL and Client ID field configuration.
  - b. Update JS module initialization script to read these values from configuration.
- 4. Create setup guide and user instructions.
- 5. Contact WEB-T developer team to validate and include your plugin in the WEB-T ecosystem.

## Advantages of a hybrid integration plugin:

- Simpler plugin development and maintenance a hybrid plugin is generally lightweight and does not contain many features. All core features are implemented in Translation Hub.
- Familiar workflow main feature workflow and usage is the same across all WEB-T hybrid plugins and universal plugin.